# LOOPS IN C

### Pratibha Sharma *Computer science and engineering, MDU*

*Abstract-* **You may encounter situations, when a block of code needs to be executed several number of times. In general, statements are executed sequentially: The first statement in a function is executed first, followed by the second, and so on. Programming languages provide various control structures that allow for more complicated execution paths. A loop statement allows us to execute a statement or group of statements multiple times. A loop statement allows us to execute a statement or group of statements multiple times. Given below is the general form of a loop statement in most of the programming languages − C programming language provides the following types of loops to handle looping requirements.**

*Index Terms—* **loops ,statements, programming languages, function.**

#### I. INTRODUCTION

Loops are used to repeat a block of code Types of loops:-

1. for loop

{

 The most commonly used loop is for loop. SYNTAX :-

for ( variable initialization; condition; variable update )

 Code to execute while the condition is true }

2. while loop

A while loop in C programming repeatedly executes a target statement as long as a given condition is true.

SYNTAX:-

while(condition) { statement(s); }

3. do-while loop

 A do...while loop is similar to a while loop, except the fact that it is guaranteed to execute at least one time.

SYNTAX:-

do{ statement(s); } while( condition );

# © December 2015 | IJIRT | Volume 2 Issue 7 | ISSN: 2349-6002

## II. LOOP TYPE AND DESCRIPTION III. LOOP CONTROL STATEMENTS

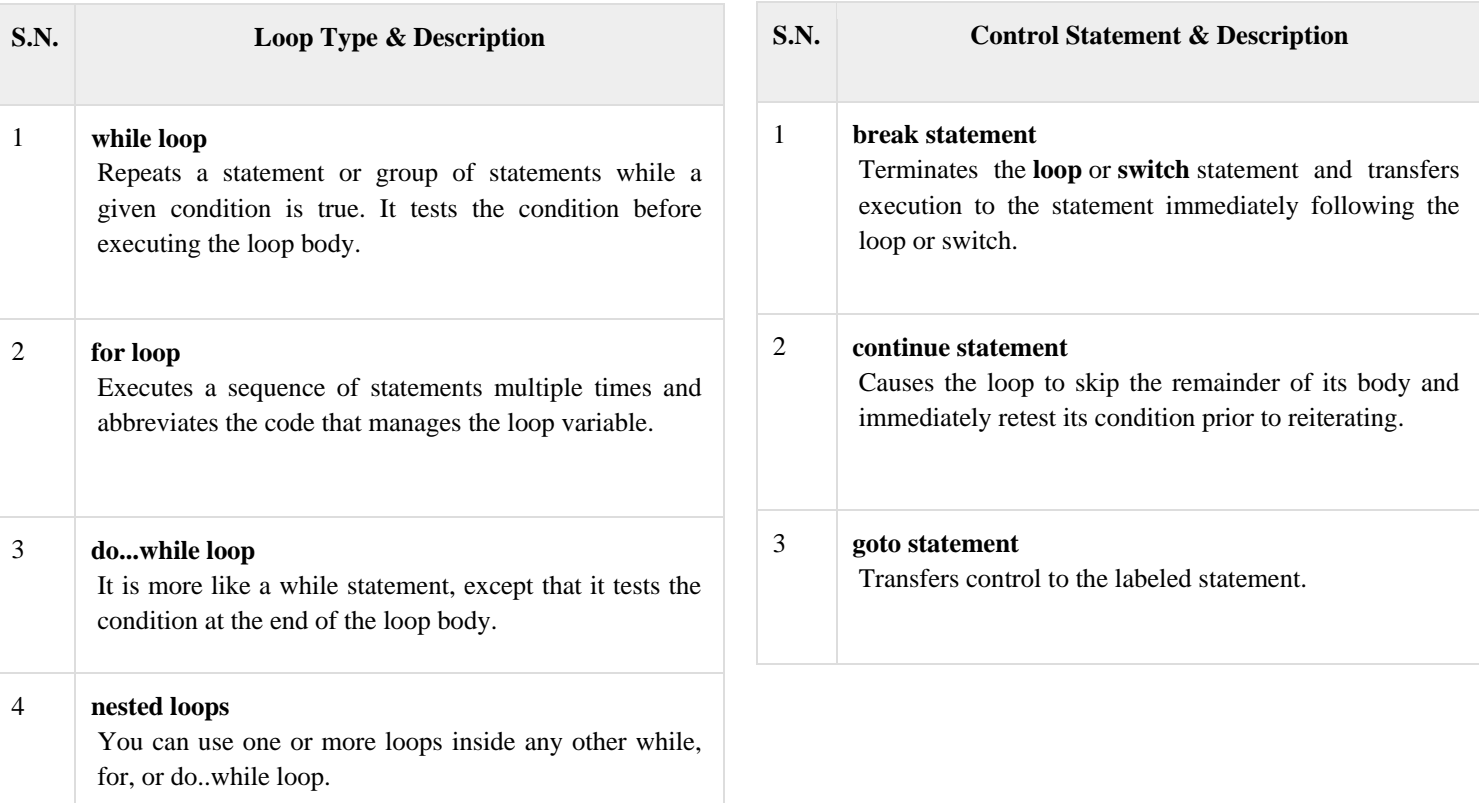